**資工學生專屬Line官方帳號**

由於部份資工學生或有不熟悉Teams操作的情況,所以另外設立專供資工學生使用的Line官方帳號

 $\Box$ 698awipp  $\Box$ Teams

### **Teams課程團隊**

Microsoft Teams

- 1.  $\blacksquare$
- $2.$
- $3.$

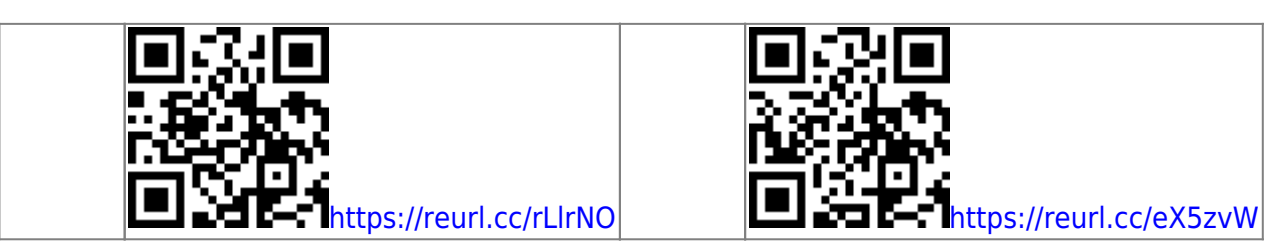

 $T$ eams $\frac{1}{N}$ 

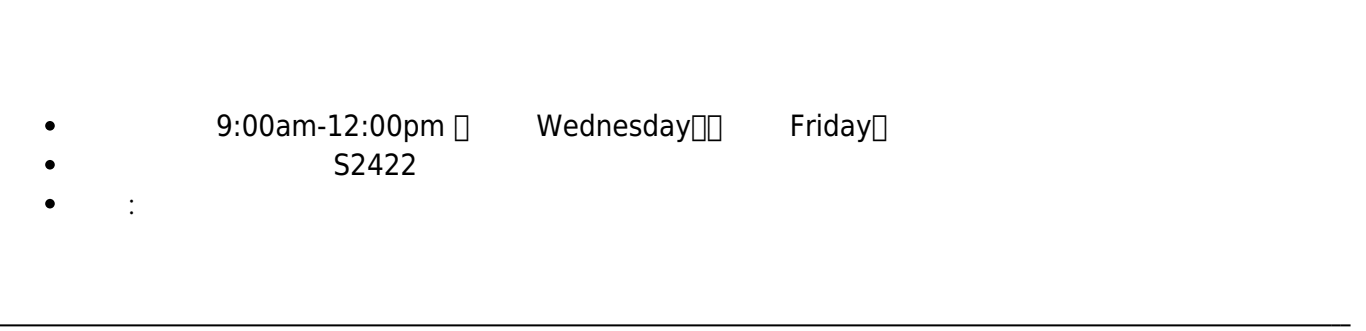

## **TA**

- $\bullet$  $\bullet$ 
	- $(4F)$ ,  $34229$

# **Tentative Schedule**

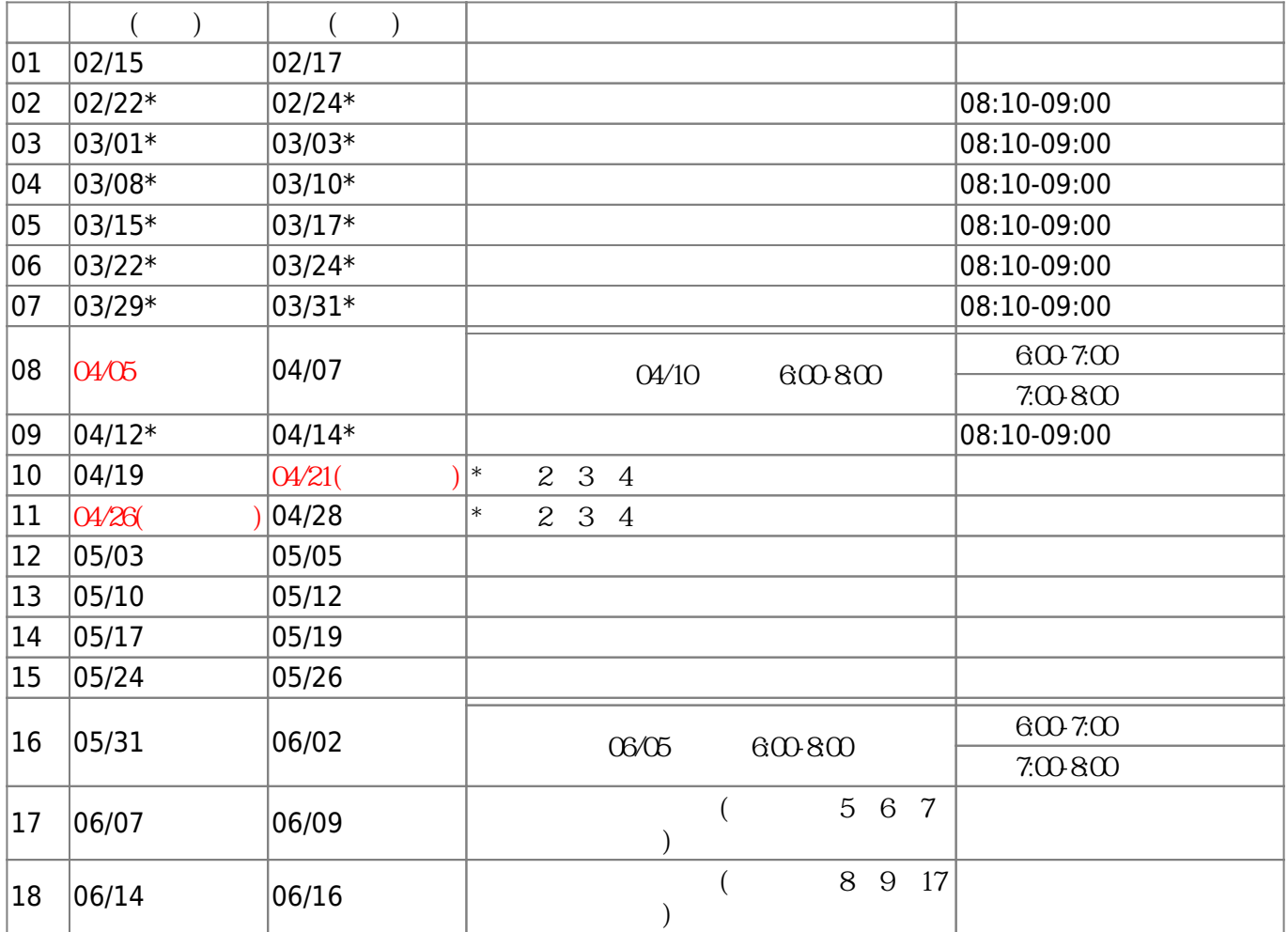

 $\bullet$ 

 $\bullet$ 

 $\bullet$ 

- $\circ$  15% Turnin (and  $($ 
	- 15% 隨堂測驗 (所有測驗皆採計分數)
- $(04/10)$  2
- $\circ$  20%
- $\circ$  15%
- $(06/05)$  2
	- $\circ$  20%
	- $\circ$  15%

2. 全學期累計18小時缺席(不論是否完成請假),將依學則規定扣考。

#### [gmail](https://cnc.nptu.edu.tw/p/406-1007-103129,r870.php?Lang=zh-tw)

 $M_{\rm A}$  is a set of  $S$ A  $S$ A

#### Linux

- HostName: ws.csie2.nptu.edu.tw
- $\bullet$  Port: 22 $\Box$  ip $\Box$
- Port: 2000 $\Box$  ip $\Box$

ssh

Linux/Unix/Mac OS terminal<sub>[]</sub> ssh  $\bullet$ 

```
ssh ws.csie2.nptu.edu.tw -p 2000
```
- Windows Putty
	- o [Putty](http://www.chiark.greenend.org.uk/~sgtatham/putty/download.html)
	- [putty](http://www.ascc.sinica.edu.tw/putty)
	- [Pietty](http://ntu.csie.org/~piaip/pietty/)

由於本課程使用Linux工作站,所以你必須具有基本的Linux/Unix指令操作能力

- $($  ) [Linux](http://linux.vbird.org)
- 
- [Goolge](https://www.google.com.tw/#q=Linux常用指令)
	- $($  and  $)$ 
		- [Joe's Own Editor](http://joe-editor.sourceforge.net)
			- vi
			- emacs

#### [turnin](https://junwu.nptu.edu.tw/dokuwiki/doku.php?id=public:howtoturnin)

From: <https://junwu.nptu.edu.tw/dokuwiki/> - **Jun Wu** 

**CSIE, NPTU**

Permanent link: **<https://junwu.nptu.edu.tw/dokuwiki/doku.php?id=cpp:start2023>**

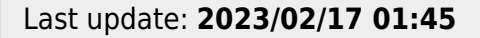

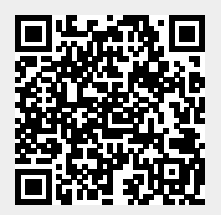